# CONCOURS D'ADJOINT TECHNIQUE TERRITORIAL PRINCIPAL DE 2ème CLASSE DES ETABLISSEMENTS D'ENSEIGNEMENT 2016

# Spécialité : « **Equipements bureautiques et audiovisuels** »

Une épreuve écrite consistant en la résolution d'un cas pratique exposé dans un dossier portant sur les problèmes susceptibles d'être rencontrés par un adjoint territorial des établissements d'enseignement dans l'exercice de ses fonctions, au sein de la spécialité au titre de laquelle le candidat concourt.

> Durée : 2h00 Coefficient : 3

Il vous est demandé de répondre directement sur votre copie sauf cas contraire indiqué dans l'énoncé.

#### **Question 2 b) : compléter le recto de l'annexe 1 Question 3 : compléter le verso de l'annexe 1 (Cette annexe, de couleur verte, sera à restituer et agrafée à votre copie)**

#### **IMPORTANT**

**Aucun signe distinctif ne doit apparaître sur votre copie** : ni votre prénom ou votre nom, ni votre n° de convocation, ni votre signature ou paraphe…. Vous ne devez pas mentionner dans vos réponses des noms imaginaires ou existants (par exemple, nom d'une commune, nom d'un agent….) **mais seulement utiliser les éléments qui vous sont fournis dans les questions.**

Seuls sont autorisés les stylos non effaçables, plumes ou feutres d'encre NOIRE ou BLEUE (sont interdits les stylos à bille effaçables type « friXion » et les crayons à papier). L'utilisation d'une autre couleur, pour écrire ou surligner, sera considérée comme un signe distinctif, de même que l'utilisation d'un surligneur.

**Le non-respect des règles indiquées ci-dessus peut entraîner l'annulation de la copie par le jury.**

L'utilisation d'une calculatrice de fonctionnement autonome sans imprimante, ainsi que du correcteur (blanco) est autorisée.

Les feuilles de brouillon ne seront pas corrigées par les correcteurs

Ce sujet contient **4 pages**, y compris celle-ci + 1 **annexe** de couleur verte (annexe 1 – recto et verso) + documents annexes de couleur orange (annexes 2 à 8)

#### **Il appartient au candidat de vérifier que le document comprend le nombre de pages indiqué**

*S'il est incomplet, en avertir le surveillant*

Reproductions effectuées en accord avec le Centre Français d'exploitation du droit de copie.

Page **1** sur **4**

Vous êtes adjoint technique territorial principal de 2ème classe des établissements d'enseignement dans un collège de 600 élèves en charge d'un parc informatique contenant 100 PC, 5 serveurs et 20 vidéoprojecteurs.

Depuis quelques mois, vous constatez des dysfonctionnements de plus en plus nombreux des vidéoprojecteurs installés maintenant depuis plusieurs années dans les salles de cours.

Vous signalez au proviseur du collège vos observations sur l'usure de ce parc audiovisuel.

Il vous demande alors de faire dans un 1er temps **un état des lieux de la situation** afin de **proposer** dans un second temps **une solution** pour permettre aux enseignants de continuer à utiliser ce matériel.

Le proviseur vous demande également de vous intéresser aux matériels de nouvelles technologies et souhaite que vous étudiiez **les avantages de l'achat de vidéoprojecteurs interactifs à focale courte.**

Afin de vous aider à construire ces propositions, répondez aux questions suivantes à partir des documents en annexe :

**1)** Le coût du parc audiovisuel. **(4 points)**

- a) Présenter sous forme de tableau, le coût annuel du parc de vidéoprojecteurs (comprenant les achats de vidéoprojecteurs, d'ampoules et les frais de réparation) de 2008 à 2014. **Que constatez-vous ?**
- b) Calculer le **coût global** du parc des vidéoprojecteurs du collège de 2008 à 2014. En déduire un **coût annuel moyen**.
- 2) Le vidéoprojecteur interactif à focale courte **(4 points)**
	- a) Expliquer en quelques lignes ce qu'est un vidéoprojecteur interactif à focale courte.
	- b) **Au recto de l'annexe 1 (de couleur verte)**, compléter le schéma, en plaçant une focale longue et une focale courte, par rapport au tableau blanc déjà matérialisé. Préciser pour chacune la distance à respecter.
- 3) **Au verso de l'annexe 1 (de couleur verte),** compléter le tableau comparatif des deux technologies de vidéoprojecteurs à partir des documents fournis. Vous présenterez les avantages (forces) et/ou inconvénients (faiblesses) d'un point de vue technique, fonctionnel et financier **(3 points).**
- 4) Le budget annuel alloué au parc audiovisuel est habituellement de **4 500 €**. Le proviseur vous annonce qu'il souhaite augmenter de 1 000 € par an ce budget pour acquérir des VPI. **(6 points)**
	- a) Quelle solution proposez-vous afin de respecter ce budget et commencer le remplacement des vidéoprojecteurs classiques par des VPI ? Argumenter vos choix.
	- b) A partir de votre solution, combien d'années seront nécessaires pour remplacer l'ensemble du parc audiovisuel ?
- 5) Pour une utilisation optimale des nouveaux VPI, et après concertation des enseignants, quels investissements supplémentaires faudrait-il éventuellement prévoir ? Vous vous aiderez de l'annexe 8 (accessoires du VPI) **(3 points)**

#### **Liste des annexes :**

- **Annexe 1 (de couleur verte) à restituer avec votre copie :**  Au recto **:** Schéma à compléter pour la question n°2 b) Au verso **:** Tableau à compléter pour la question n°3

#### **Documents annexes (de couleur orange)**

- **Annexe 2 :** Coûts de la maintenance et des achats depuis 2008
- **Annexe 3** : Etat du parc de vidéoprojecteurs
- **Annexe 4** : Fiche technique des vidéoprojecteurs installés Sony VPL-EX50
- **Annexe 5** : Fiche technique des vidéoprojecteurs interactifs à focale courte EPSON EB-450WI
- **Annexe 6** : Explications sur les caractéristiques de luminosité et de contraste
- **Annexe 7** : Qu'est-ce qu'un vidéoprojecteur interactif à focale courte ?
- **Annexe 8** : Les accessoires du VPI

PLESI a<br>Sp 父

# **ANNEXE 1 (RECTO) : Schéma à compléter (question n°2b)**

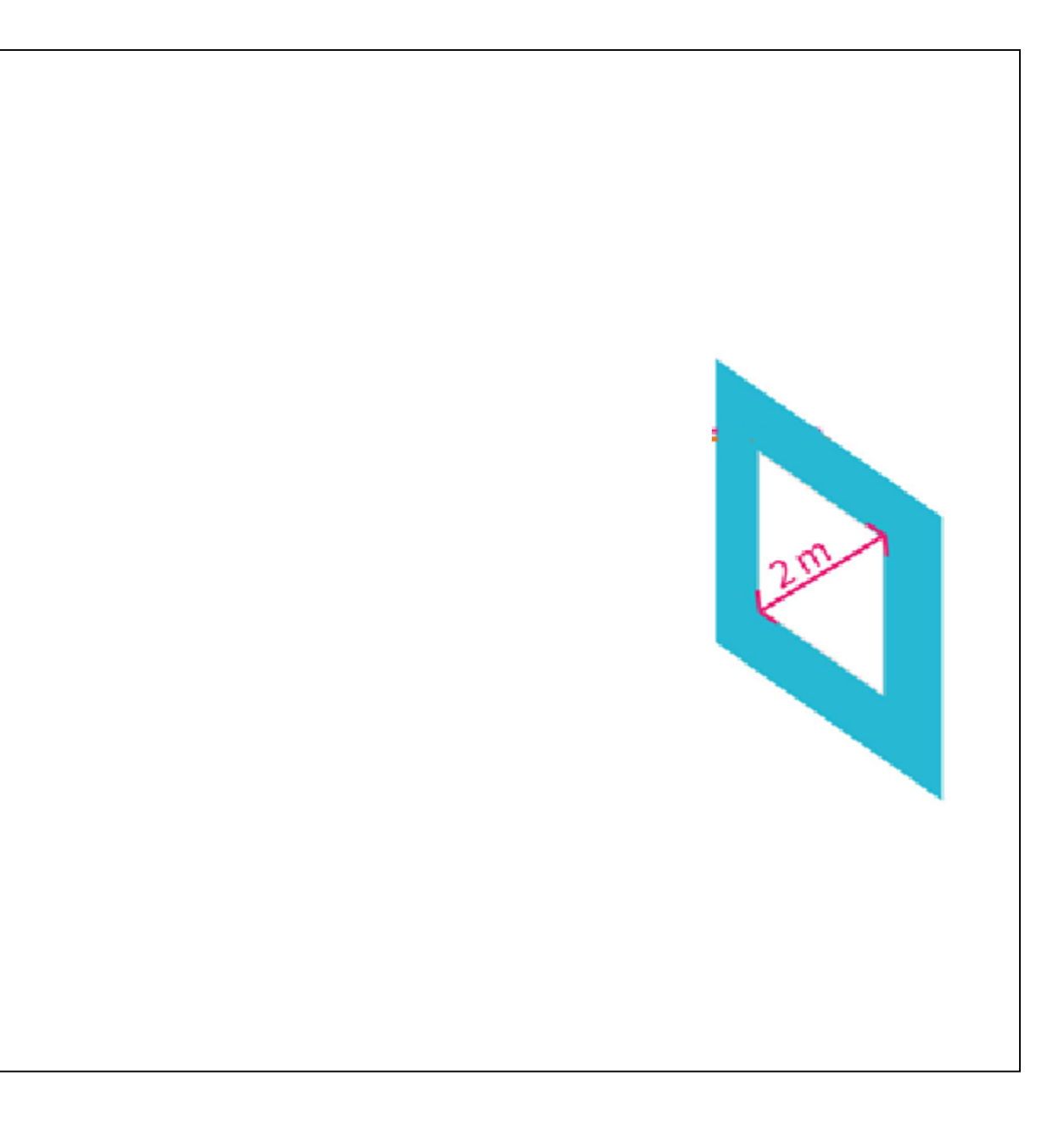

**Annexe qui sera à restituer et agrafée à votre copie**

Attention : Afin de respecter l'obligation d'anonymat : NE SIGNEZ PAS CETTE ANNEXE N'INDIQUEZ DESSUS NI VOTRE NOM, NI VOTRE N° DE CONVOCATION

# **ANNEXE 1 (VERSO) : Tableau à compléter (question n°3)**

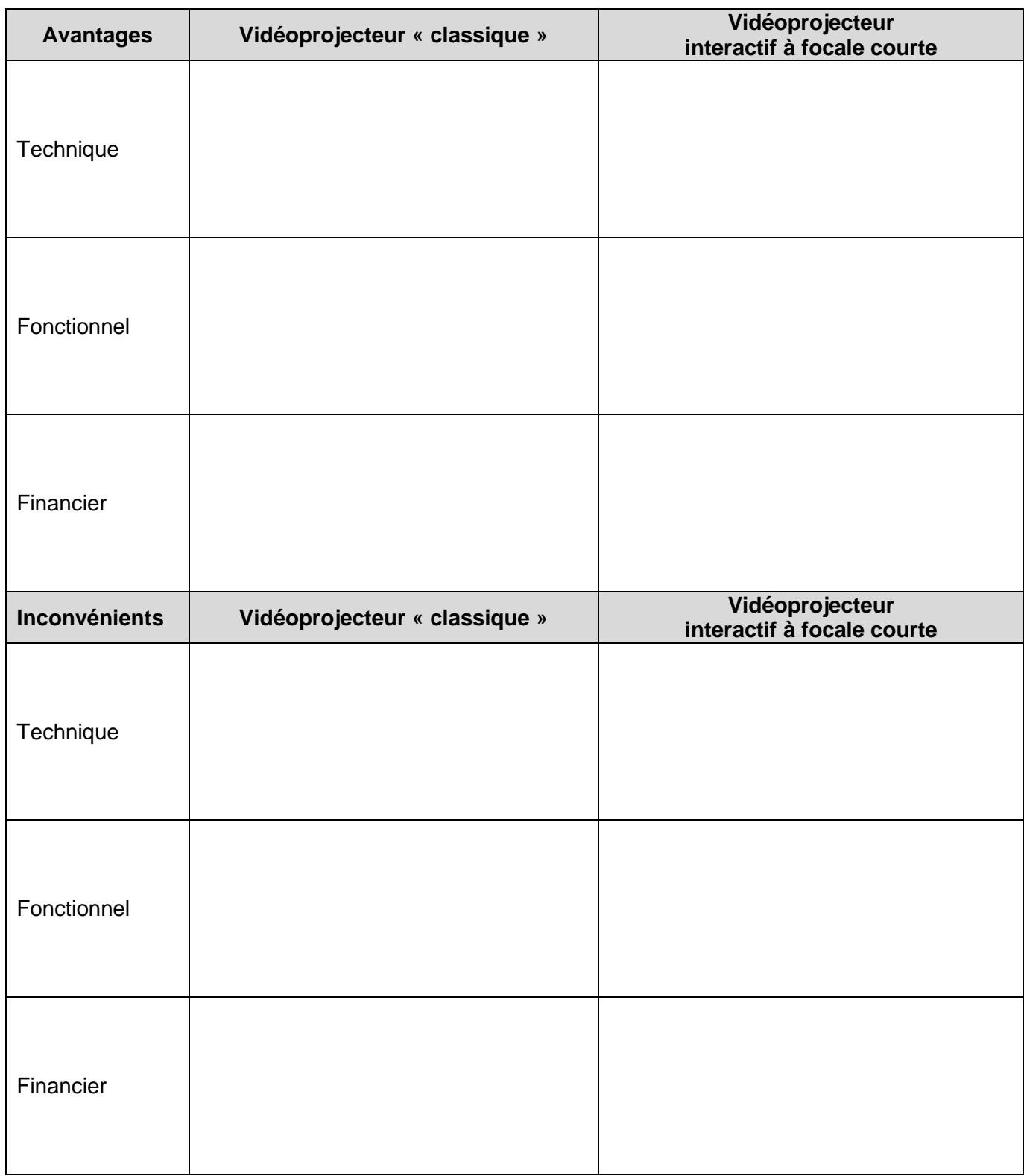

# **Annexe qui sera à restituer et agrafée à votre copie**

## Attention : Afin de respecter l'obligation d'anonymat : NE SIGNEZ PAS CETTE ANNEXE - N'INDIQUEZ DESSUS NI VOTRE NOM, NI VOTRE N° DE CONVOCATION !

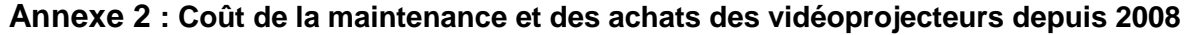

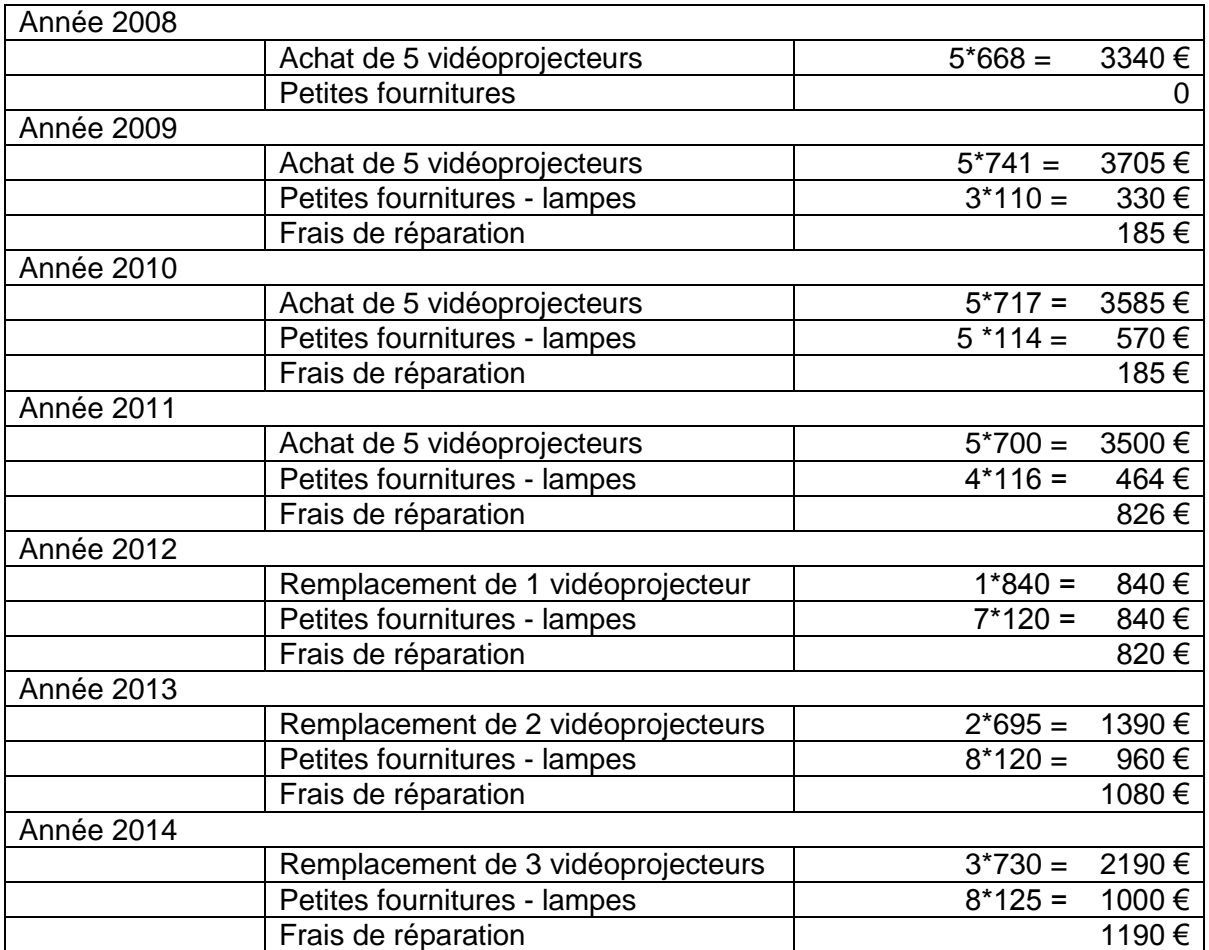

# **Annexe 3 : Etat du parc de vidéoprojecteurs**

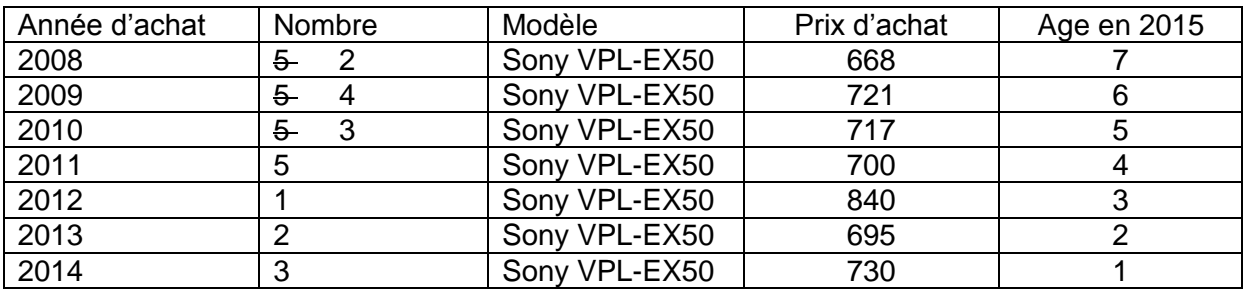

# **Annexe 4 : Fiche technique des vidéoprojecteurs installés Sony VPL-EX50**

Ce modèle a été conçu pour de multiples utilisations : au bureau, à la maison, dans les salles de cours ou de formation… Avec ses 2 500 lumens, son rapport de contraste 900:1 et sa résolution XGA, le VPL-EX50 restitue des images haute précision, aux couleurs d'un naturel étonnant. Son design élégant et pratique présente un angle d'inclinaison de 8° qui corrige automatiquement les problèmes de proportion. Les fonctions de réglage de la hauteur sont intuitives et faciles d'accès.

### **Points forts :**

- Simplicité d'utilisation
- Fonctionnement silencieux
- Zoom puissant
- Démarrage et mise hors tension quasi instantanés

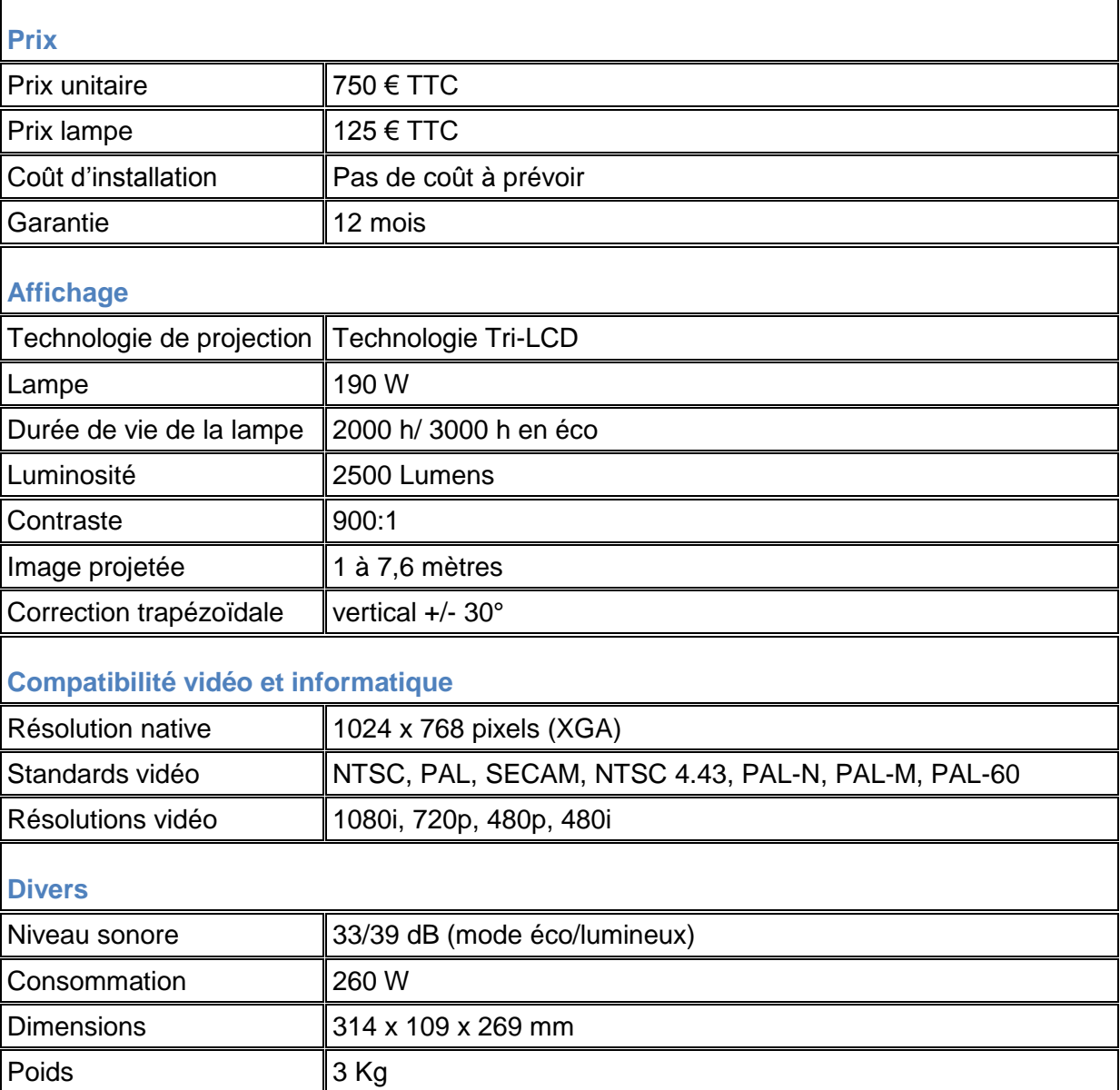

Prix : 1100 € TTC Coût d'installation : 400 € Coût d'une lampe : 100 €

Cette nouvelle gamme innovante de projecteurs pour le monde de l'éducation a été conçue pour projeter des images de qualité supérieure quelle que soit la taille de la pièce. La technologie unique d´image avec miroir vous permet de diffuser des images à une distance de projection ultracourte sans aucun reflet ni aucune ombre sur l'écran.

La gamme de projecteurs à focale ultracourte Epson dispose de fonctions uniques qui vous permettent d'effectuer des présentations efficaces dans les environnements éducatifs et professionnels. La nouvelle technologie de miroir Epson permet de projeter des images grand format jusqu´à la résolution WXGA à une très courte distance.

Une projection d´images grand format est possible, même dans une petite pièce Vous n´avez pas besoin d'une grande pièce pour projeter une image grand format. Les enseignants et les élèves peuvent optimiser le peu d´espace dont ils disposent. Ces projecteurs à focale ultracourte sont capables d´afficher une image grand format nette et lumineuse de 70", sur un écran au format 16:10, à seulement 16 cm de distance. Les effets d'ombres provoqués par les personnes et les objets placés devant l'écran sont simplement éliminés. personnes et les objets placés devant l´écran sont simplement éliminés.

#### **FONCTIONS AVANCEES**

Nos projecteurs ont été conçus pour permettre une présentation de pointe depuis un seul appareil. Grâce à leur installation et configuration faciles, leurs fonctions avancées et leur conception économique, ils sont parmi les meilleurs de leur gamme.

#### **Installation et configuration faciles**

La plaque de fixation murale fournie facilite l'installation et l'entretien. Grâce à leur fonction de mise sous/hors tension directe, les projecteurs démarrent automatiquement et s´arrêtent instantanément. Les utilisateurs peuvent également projeter rapidement une image parfaitement nette et dimensionnée en quelques secondes.

#### **Présentation "Plug and play"**

USB Display 2 en 1 est la manière la plus facile de diffuser des images à partir d'un ordinateur, car un seul câble prend en charge l'image et les commandes de la souris. Projetez des images instantanément en reliant votre ordinateur et votre projecteur avec un câble USB. Ainsi, vous n´avez plus besoin de réglages ni de câbles RVB.

#### **Fonctions de sécurité**

Protégez votre projecteur en définissant un mot de passe, en désactivant le panneau de commande et en accédant uniquement aux fonctions principales via la télécommande. Une barre de sécurité renforcée et un autocollant de protection sont également fournis.

#### **Fonctions de démarrage rapide et d´arrêt instantané**

La gamme de projecteurs à focale ultracourte Epson est extrêmement rapide ; seulement quelques secondes sont nécessaires pour commencer à afficher des informations. La fonction d´arrêt instantané permet d´éteindre le projecteur immédiatement après avoir terminé votre présentation. Plus besoin de préchauffage ni de refroidissement.

#### **Confort du sans-fil**

Pour une connexion encore plus directe avec le projecteur, branchez le module sans fil en option à votre ordinateur et commencez immédiatement votre présentation.

#### **ENSEIGNEMENT INTERACTIF**

Etendez l´enseignement interactif au-delà des tableaux blancs grâce aux projecteurs Epson EB-450Wi et EB-460i. Vous pouvez désormais rendre interactive toute surface de projection adaptée et maîtriser tous les aspects de votre présentation ou cours.

Conçus pour répondre aux besoins techniques en constante évolution en matière d´enseignement, nos projecteurs interactifs rendent les présentations beaucoup plus spontanées et intéressantes pour l'auditoire. Le stylet interactif remplace la souris classique et fonctionne sur n'importe quelle surface. Ainsi, aucune installation coûteuse de tableau blanc interactif n´est nécessaire.

Le capteur du projecteur détecte la position du stylet interactif sur l'écran ou la surface et vous permet ainsi d'optimiser votre présentation, de saisir et d´enregistrer des notes, et de maîtriser chaque étape de votre présentation.

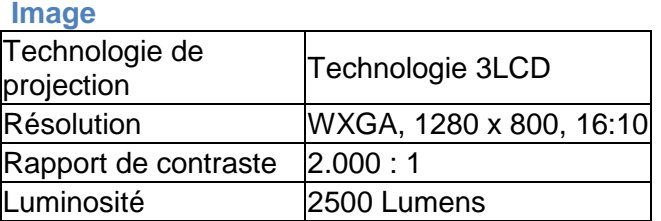

#### **Objectif**

Relation de projection  $0.37 - 0.50:1$ 

#### **Informations générales**

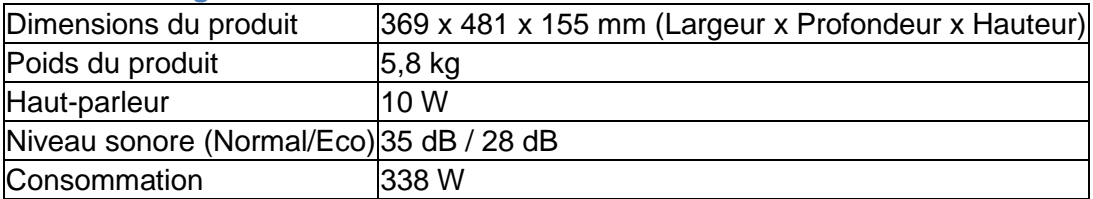

#### **Autre**

Garantie 36 Mois en magasin, Lampe: 2500 h

### **Annexe 6 : Explications sur les caractéristiques de luminosité et de contraste du vidéoprojecteur**

Avant de choisir un [projecteur professionnel,](http://videoprojecteur.comprendrechoisir.com/comprendre/projecteur-professionnel) il est primordial de comprendre ce que sont :

- la luminosité et le contraste du vidéoprojecteur,
- les réglages essentiels qui permettent la mise au point de l'image.

#### *Contraste du vidéoprojecteur et luminosité : importants*

La lumière et le contraste sont des spécificités techniques liées à l'utilisation du vidéoprojecteur. Ces critères sont à prendre en compte pour le choix de l'appareil, car ils dépendent :

- de la taille de l'écran,
- de la distance de projection,
- et de l'environnement (pièce claire ou sombre).

Pour optimiser l'affichage de votre appareil, il est pertinent de régler la luminosité et le contraste du vidéoprojecteur :

- trop de lumière : les noirs apparaissent gris,
- trop sombre : les détails sont occultés.

À noter : la luminosité décline lorsque l'écran est grand et loin du vidéoprojecteur.

#### *Régler la luminosité selon l'usage du vidéoprojecteur*

La luminosité du vidéoprojecteur correspond à sa capacité à créer une image la plus lumineuse possible, et ce, quelle que soit la taille d'écran. Plus la taille d'écran est grande, plus la puissance lumineuse nécessaire est importante.

La mesure de la luminosité s'exprime en lumens ANSI : elle indique le degré de luminosité de l'image.

Luminosité du vidéoprojecteur professionnel : minimum 1 500 lumens

La luminosité est un critère très important dans le cadre d'une utilisation professionnelle, surtout pour prendre des notes.

- Dans les petites salles de réunion exposées à la lumière, un minimum de 1 500 lumens est recommandé.
- Dans des grandes salles de conférence très éclairées et équipées [d'écran de](http://videoprojecteur.comprendrechoisir.com/comprendre/ecran-projection)  [projection](http://videoprojecteur.comprendrechoisir.com/comprendre/ecran-projection) de grande taille, le vidéoprojecteur doit être beaucoup plus lumineux pour projeter une image claire et lisible : au moins 2 500 lumens.

#### *Un contraste de vidéoprojecteur supérieur à 800:1*

Le contraste est le point clé à prendre en compte lors du choix du vidéoprojecteur :

- c'est la différence d'intensité lumineuse entre les nuances les plus claires et les plus sombres,
- plus le contraste est élevé, plus la qualité de l'image est optimale.

Pour obtenir de la profondeur et de l'intensité à vos images, il faut donc régler le contraste du vidéoprojecteur :

- sous la valeur de 800:1, les noirs seront très délavés, gris et l'image terne,
- si le ratio de contraste est supérieur à cette valeur, meilleure sera la reconstitution des noirs, car ils seront beaucoup plus profonds.

# **Annexe 7 : Qu'est-ce qu'un vidéoprojecteur interactif à focale courte ?**

#### *Qu'est-ce qu'un vidéoprojecteur interactif ?*

Il s'agit d'un vidéoprojecteur interactif (nommé aussi projecteur interactif ou même VPI) à ultra-courte focale. Muni d'un dispositif interactif, il s'installe au-dessus de n'importe quel tableau blanc traditionnel ou sur un mur clair et lisse et permet ainsi de transformer une surface de projection « morte » (mur, tableau blanc…) en une surface interactive; c'est-à-dire réactive à un stylet ou tactile au doigt. Placé au-dessus de votre surface de projection et grâce à sa focale ultra-courte, sa projection « par le dessus » permet d'éviter les problèmes d'éblouissement et d'ombre régulièrement rencontrés par les enseignants, professeurs et élèves.

#### Un vidéo projecteur interactif, ça sert à quoi ?

Le vidéoprojecteur interactif permet de :

- **Diffuser, projeter** le contenu de l'ordinateur auprès d'une classe, d'un auditoire sur n'importe quelle surface lisse et claire (tableau, mur, table …), comme un vidéoprojecteur classique.
- **Interagir** à l'aide d'un stylet avec l'ensemble du contenu de votre ordinateur ou de ses applications (y compris internet); comme si votre tableau était l'écran d'ordinateur et le stylet votre souris.

Couplé à un logiciel interactif, le vidéoprojecteur interactif permet aussi de…

- Annoter, créer, écrire, dessiner, déplacer des objets, ... et surtout enrichir les présentations en direct avec les élèves, les participants à la réunion.
- **Enregistrer** tout ce que vous aurez fait au tableau et le **diffuser** (en direct ou en différé).

Le vidéoprojecteur interactif se relie à votre ordinateur via un câble VGA ou HDMI et par différence avec les vidéoprojecteurs classiques, un second câble le relie à l'ordinateur. Il s'agit d'un câble USB permettant de transformer le vidéoprojecteur interactif en un périphérique à l'ordinateur (comme une souris).

#### *Quels sont les avantages et inconvénients d'un vidéoprojecteur interactif ?*

Les principaux avantages d'un vidéoprojecteur interactif par rapport aux autres solutions de type interactives sont :

- Le prix
- La possibilité de pouvoir continuer à utiliser le tableau blanc déjà en place (notamment dans les salles de classe).

Les principaux inconvénients proviennent de la technologie en elle-même qui transforme artificiellement une surface morte en une surface interactive.

Ainsi :

- La plupart du temps la solution n'est **pas tactile** (interaction via un stylet seulement)
- Dans tous les cas, les **stylets contiennent de la technologie et une pile ou batterie ce qui les rend fragiles** et implique une gestion de cet élément mobile. Sans stylet, la solution est inutilisable.
- La **précision** des solutions est moins bonne
- Le tableau, souvent brillant crée des **reflets** (effet de point chaud) pouvant gêner l'auditoire lors d'une utilisation relativement longue.

Ces inconvénients et notamment la problématique du stylet font du vidéoprojecteur interactif une solution à privilégier dans le monde de l'Education, les salles de classes; et assigné à un seul enseignant.

#### *Vidéoprojecteur à focale longue, courte, ultra-courte : qu'est-ce que cela signifie ?*

La focale représente la capacité d'un vidéoprojecteur à afficher une image d'une certaine taille à une certaine distance de la surface de projection. Plus la focale est courte, plus le vidéoprojecteur va diffuser l'image avec un grand angle et donc plus il sera capable d'afficher une image grande en étant proche de la surface de projection.

Pour afficher une image de 2 mètres de diagonale : un vidéoprojecteur à focale longue devra être placé à environ 2.5m de la surface de projection contre 40 cm pour les vidéoprojecteurs à focale ultra courte.

Plus le vidéoprojecteur va disposer d'une focale courte, plus il sera proche de la surface de projection et donc moins le champ de diffusion de la lumière sera important. Conséquence : plus la focale sera courte moins l'utilisateur va générer d'ombres au tableau.

#### **Pourquoi choisir un vidéoprojecteur à focale courte ?**

Les vidéoprojecteurs interactifs supposent une interaction de l'enseignant ou des élèves sur la surface de projection. Plus la focale sera courte moins l'utilisateur va générer d'ombres et donc plus confortable sera sa séance interactive !

En résumé : focale ultra courte = pas de lumière dans les yeux + quasi absence d'ombres au tableau.

#### **ANNEXE 8 : Les accessoires du VPI**

Tous les vidéoprojecteurs interactifs sont couplés à une suite logicielle plus ou moins riche et généralement pensée pour l'enseignement.

#### **A quoi sert cette suite logicielle ?**

Le vidéoprojecteur interactif représente la partie « Hardware » autrement dit la partie matérielle.

Sans logiciel, le vidéoprojecteur interactif muni de son stylet permet uniquement de cliquer et donc de contrôler l'ordinateur et ses applications. Sans logiciel, il n'est donc ni question d'interaction avec le contenu (pas de possibilité d'annoter, d'écrire, de dessiner) ni d'enregistrement de ces interactions, ces notes.

Le logiciel représente la partie « Software », et ajoute une réelle dimension interactive au dispositif. Il rend possible :

• toute annotation d'images, de fichiers divers…

• la « capture », l'enregistrement des annotations

• la création de contenus interactifs (uniquement pour les logiciels les plus évolués) en direct, face à votre auditoire (objets déplaçables, redimensionnables, création d'exercices…).

**Plus ou moins intuitif, le logiciel influence fortement l'expérience d'utilisation et donc l'expérience interactive**, sur la façon dont vous tirez profit des atouts d'un vidéoprojecteur interactif.

Tous les logiciels offrent à minima des fonctions basiques telles que la possibilité d'annoter des documents et de capturer ses annotations.

Sur la fonction d'**annotation**, de nombreuses différences existent entre les logiciels interactifs. Par exemple certains logiciels ne vont pas permettre d'annoter directement le support (ex une page internet): le support va d'abord être capturé dans une application avant de pouvoir être annoté.

Certains logiciels vont posséder une fonction de **reconnaissance de texte et de forme**.

Les logiciels les plus évolués permettent par exemple d'écrire de façon manuscrite au tableau et de transformer ce texte en texte numérique (comme s'il était écrit via un clavier), de tracer un triangle à main levée et de le transformer en un triangle « numérique » aux angles et cotés bien tracés. Vous insérez ou déplacez ensuite votre texte ou forme à l'endroit voulu.

Par exemple, pour faire une recherche, vous écrivez de façon manuscrite un mot sur un document Powerpoint. Une fois le texte « numérisé », reconnu, vous l'insérez dans le moteur de recherche Google et vous lancez votre recherche. Pas besoin d'utiliser un clavier pour cela. Vous restez toujours au tableau.

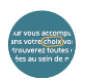

Par ailleurs certains logiciels sont capables de « faire entrer » l'annotation directement dans le logiciel ou le fichier annoté. Vous écrivez ainsi dans un document PowerPoint ou Word et l'enregistrez avec les annotations réalisées. Les logiciels interactifs les plus basiques se contenteront quant à eux de réaliser des captures d'écrans des annotations réalisées.

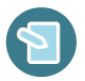

L'autre grande force de certains logiciels interactifs est de disposer d'un **module de création de contenus pédagogiques**. Ce module s'assimile à un « PowerPoint » pensé et adapté aux besoins de l'éducation. Riche en contenu, l'ensemble des objets (texte, image, manuscrit …) se trouve à l'intérieur du logiciel et chaque élément peut être déplacé avec le doigt ou avec le stylet. Certains logiciels permettent même de créer des exercices (tableau, texte à trous …) que les élèves pourront aller résoudre au tableau !

Plutôt que de simplement présenter aux élèves des images statiques, avec un logiciel interactif vous allez créer une interaction sans précédent entre les documents à l'écran et vos élèves. Vous créez et modifiez en direct votre cours. Vous créez une véritable simultanéité entre le discours et la présentation visuelle.

#### **Le logiciel est déterminant : prenez garde à choisir votre matériel en fonction de ses données techniques ET des fonctionnalités de son logiciel.** Certains logiciels sont compatibles toute marque.

En général, tous les vidéoprojecteurs interactifs sont compatibles avec n'importe quelle surface de projection claire et lisse. Vous pouvez donc parfaitement installer un vidéoprojecteur interactif au-dessus de votre tableau blanc déjà existant.

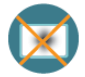

Toutefois, pour une projection avec les vidéoprojecteurs à ultra-courte focale, il est recommandé d'utiliser un **tableau en émail blanc feutre**. Conçue pour la projection et l'écriture, cette surface s'efface très bien et n'est pas victime de problèmes de reflets et de brillance lorsque vous projetez votre contenu (phénomène appelé effet de point chaud).